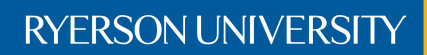

Faculty of Engineering, Architecture, and Science

# Department of Electrical and Computer Engineering

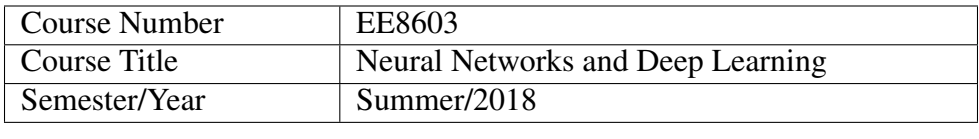

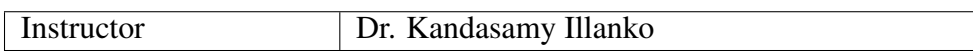

Assignment No. | 2

Assignment Title | Analytical and MATLAB Perceptron Training

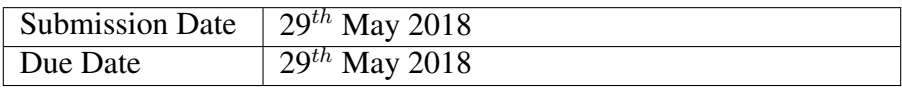

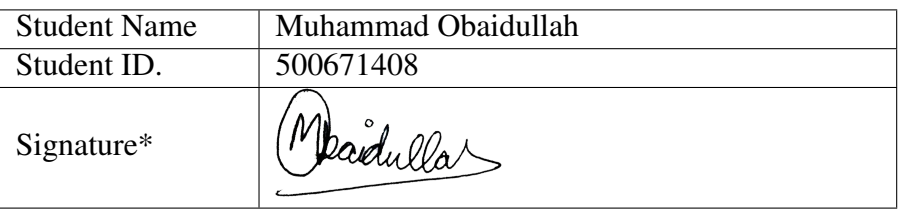

\*By signing above you attest that you have contributed to this written lab report and confirm that all work you have contributed to this lab report is your own work. Any suspicion of copying or plagiarism in this work will result in an investigation of Academic Misconduct and may result in a "0" on the work, an "F" in the course, or possibly more severe penalties, as well as a Disciplinary Notice on your academic record under the Student Code of Academic Conduct, which can be found online at: [www.ryerson.ca/senate/current/pol60.pdf.](www.ryerson.ca/senate/current/pol60.pdf)

### 1 EXERSICE 3.5.2

1.1 MATLAB CODE

```
9816% PART A 9696%
    CP = [5 \ 10; \ 10 \ 5]; % Cluster center points
    N = 25; % Number of points per cluster
    C = size (CP, 1); % Number of clusers
    a = 2; % Standard deviation of the clusters
    mean = 0; % Mean of the clusters
    m = \text{mean} * \text{ones}(C*N, 1); % Array of means (zeros)
    s = a * ones(C*N, 1); % Array of standard deviation (all a)
    r = normal(m, s); % Random number array (Normally distributed)
    theta = pi*rand(C*N, 1); % Random angles
11 \mid x = \text{zeros}(C*N, 2); % 2D array containing x_1 and x_2col = ['b' 'r' 'g' 'y' 'm' 'c' 'k'];
13 figure
    for c_i = 1:C15 %disp([ 'c_i = ', num2str(c_i ) ] );
        for i = 1 + (c_i - i - 1) * N : N + (c_i - i - 1) * N17 \% \text{disp} ([ 'i = ', num2str(i) ] );
             x(i, 1) = CP(c_i, 1) + r(i) * sin(theta(i)); % x_119 x(i, 2) = CP(c_i, 2) + r(i)*cos(theta(i)); % x_2end
21 scatter (x(1+(c_i-1)*N:N+(c_i-1)*N,1), x(1+(c_i-1)*N:N+(c_i-1)*N,2), col(c_i), 'filled'); holdon
    end
23 hold off
25 %%% PART B %%%
    points = 1:1:50; % Array of 50 integers
27 \mid n \cdot \text{choose} = 20; % Choose amount
    sample = randsample (points, n_choose); % Choose 20 integers at random from 50 integers
29 chosen points = zeros (n choose, 2); % 2D array containing x_1 and x_2 of chosen points
    for i = 1:n\_choose31 % Copy over into chosen array
         chosen_points (i, 1) = x (sample (i), 1); % x_1
33 chosen_points (i,2) = x (sample (i),2); % x_2
    end
35
    %%% PART C %%%
37 \mid n_{\text{other}} = (C*N)-n_{\text{choose}};other points = zeros (n_{\text{o}} other, 2); % 2D array containing x<sub>1</sub> and x<sub>1</sub> of other points
39 cursor = 1;
    for i = 1:C*N\frac{41}{41} % If not chosen, copy over into other array
         if (\sim ismember (sample, i))
43 other_points (cursor, 1) = x(i, 1); % x_1o the r_points (cursor, 2) = x(i, 2); % x_245 cursor = cursor +1;
         end
47 end
    figure
49 scatter (chosen_points (:, 1), chosen_points (:, 2), 'r', 'o'); hold on
    \text{scatter}(\text{other\_points}(:,1), \text{other\_points}(:,2), \text{'b'}, \text{'s'}); \text{hold off}51
    %%% PART D %%%
s_3 d_p = sqrt ((CP(1, 1)–chosen_points (:,1)).^2 + (CP(1, 1)–chosen_points (:,1)).^2); % Distance from
    d_q = sqrt((CP(2, 1)-chosen\_points(:,1)). ^2 + (CP(2, 1)-chosen\_points(:,1)). ^2); % Distance from Q
55 count_closer_to_p = 0;
    for i = 1:n\_choose57 if (d_p(i) < d_q(i))count\_closer_to_p = count\_closer_to_p + 1;end
    end
```
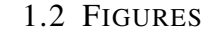

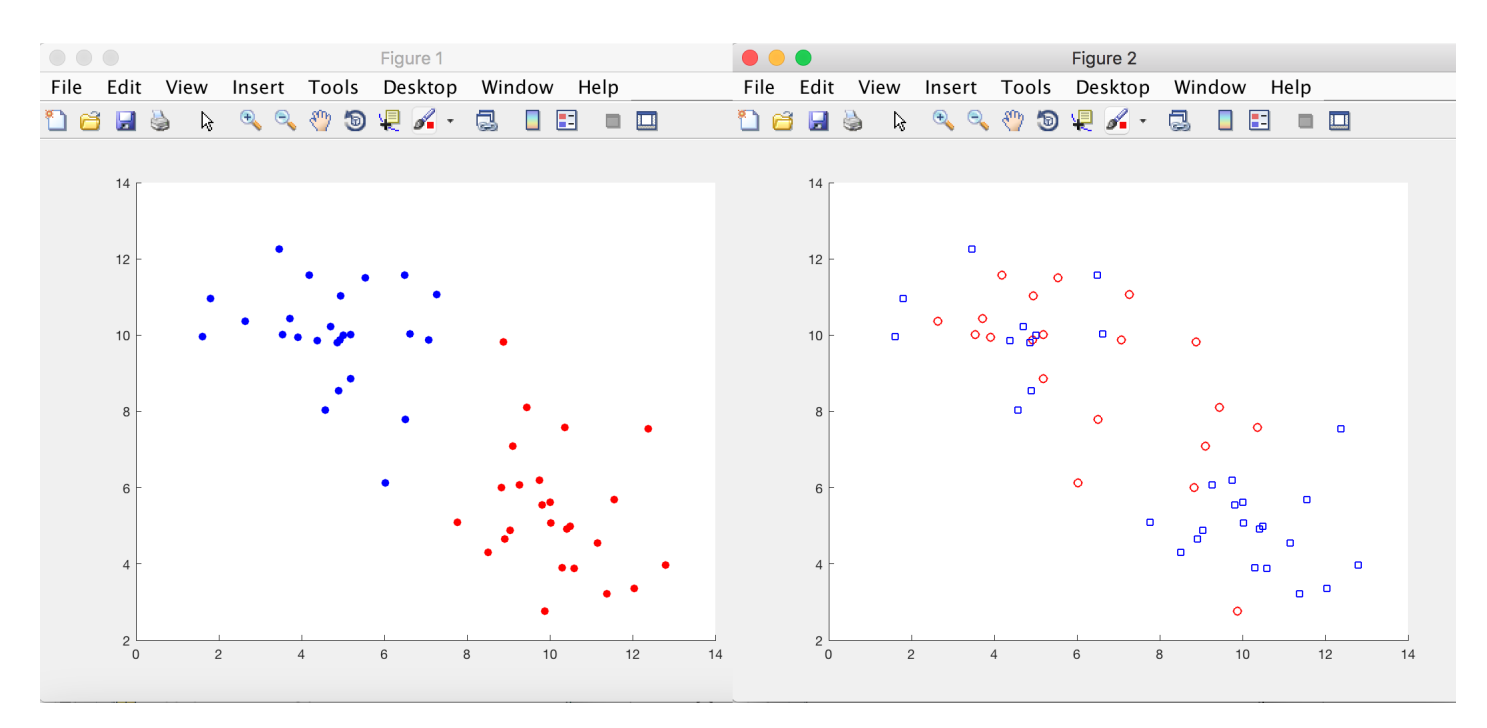

Figure 1.1: Left: cluster points marked with different colors. Right: Chosen points are marked with red circles and other points are marked with blue squares.

#### 1.3 OUTPUT

>> exersice\_3\_5\_2 Out of 20 chosen points 11 points are closer to P than Q.

### 1.4 NUMERICAL ANSWER

Distance between two points in a  $R^2$  space is given by:-

$$
d = \sqrt{(y_2 - y_1)^2 + (x_2 - x_1)^2}
$$

For points nearer to P than Q:

$$
nearP than Q = \begin{cases} 0 & \sqrt{(10-y)^2 + (5-x)^2} - \sqrt{(5-y)^2 + (10-x)^2} < 0 \\ 1 & \sqrt{(10-y)^2 + (5-x)^2} - \sqrt{(5-y)^2 + (10-x)^2} > 0 \end{cases}
$$

Where y and x are coordinates of a point to test

### 2 EXERSICE 4.1.2

### 2.1 MATLAB CODE

```
1 %%%%%%%%%%%%%%%%%%%%%%%%%%%%%%%%%%%%%%%%%%%%%%%%%%%%%%%%%%%%%%%%%%%%%%%%%%%%%%
  % Data Creation
 3 %%%%%%%%%%%%%%%%%%%%%%%%%%%%%%%%%%%%%%%%%%%%%%%%%%%%%%%%%%%%%%%%%%%%%%%%%%%%%%
  CB = \{14 \ 20; \ 0 \ 6; \ 0 \ 6; \ 0 \ 6; \ 14 \ 20; \ 14 \ 20\}; % Cluster boundaries
 D = 3; % Space dimensions
 N = 2000; % Number of points per cluster
 C = size (CB, 1) / D; % Number of clusers
  t = \text{zeros}(C*N, 1); % Preallocate for the input and the target vector
  x = z e r os (C*N,D); % Dimension array containing x_1, x_2, ... x_Dc o l = ['b' ' r' ' g' 'y' 'm' ' c' ' k' ];
11 figure
  for c_i = 1:C13 %disp([ 'c_i = ', num2str(c_i ) ]);
      for p_i = 1 + (c_i - i - 1) * N : N + (c_i - i - 1) * N15 %disp([ 'i = ', num2str(i) ]);
          for axis = 1:D17 pos = ((c i - 1) * D) + ax is;
               range = CB (pos, 2) - CB (pos, 1);
19 x(p_i, axis) = range * rand + CB (pos, 1);end
21 t ( p_i ) = c_i - 1;end
23 start = 1+(c_i - i - 1)*N;
      f \text{ in } i \text{ sh } = N + (c_i - i - 1) * N;\text{z}s catter 3 (\text{x}(start: finish, 1), \text{x}(start: finish, 2), \text{x}(start: finish, 3), 3, col(c_i), 'filled');
      hold on
27 end
 %%%%%%%%%%%%%%%%%%%%%%%%%%%%%%%%%%%%%%%%%%%%%%%%%%%%%%%%%%%%%%%%%%%%%%%%%%%%%%
29\% Training and Testing
 %%%%%%%%%%%%%%%%%%%%%%%%%%%%%%%%%%%%%%%%%%%%%%%%%%%%%%%%%%%%%%%%%%%%%%%%%%%%%%
31\% Parameter intialization
  w1 = 0.5;
33 w2 = 0.5;
  w3 = 0.5;
35 \mid b = 0.5;
  error_rate = 1;
37 \text{ M} = 0;
  while error_rate > 0.139 M = M + 1; % Gradually increasing number of points used for training
      % Indices for random selection of data for training and testing.
41 \vert sp = rand sample (C*N,M+1000);
      for i = 1:M43 y = b + w1*x (sp(i),1) + w2*x (sp(i),2) + w3*x (sp(i),3);
          if (y < 0)45 y = 0;
          e l s e
47 y = 1;
          end
49 e = t (sp(i)) - y;wl = w1+e*x(sp(i), 1);51 w2 = w2 + e*x(\text{sp}(i), 2);w3 = w3 + e*x(\text{sp}(i), 3);b = b + e;
      end
55 er = 0;
      for i = M + 1:M + 100057 y = b + w1*x(sp(i),1) + w2*x(sp(i),2) + w3*x(sp(i),3);
          if (y < 0)59 y = 0;
          e l s e
61 y = 1;
```

```
end
63 e = abs(t(sp(i)) - y);er = er + e;
65 end
      error_rate = er/100067 end
 M
69\% Drawing a seperating plane
 %Decide on a suitable showing range
71 \times 1Lim = [0 20];
  x2Lim = [0 20];73 | [X1, X2] = meshgrid(x1Lim, x2Lim);X3 = (w1*X1 + w2*X2 + b) / (-w3);
75 reOrder = [1 \ 2 \ 4 \ 3];patch(X1(reOrder),X2(reOrder),X3(reOrder),'g');77 grid on;
  alpha (0.3);
```
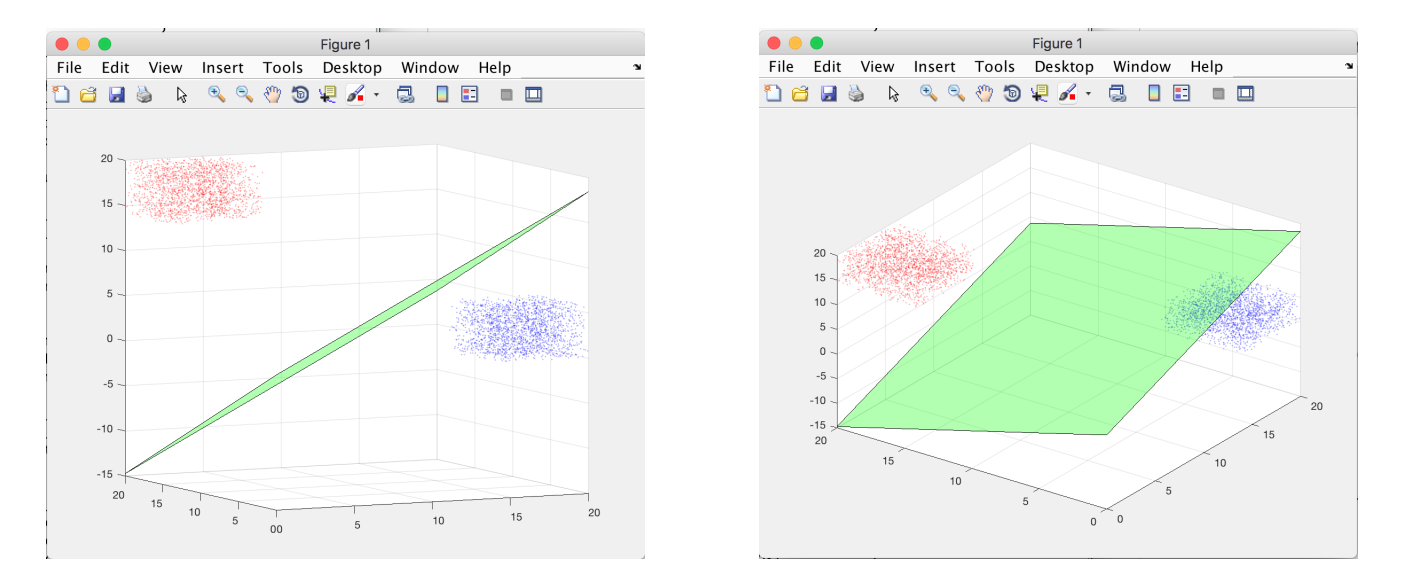

### 2.2 FIGURES

Figure 2.1: Separating plane obtained by training the basic perceptron. Seperating plane is shown in green while two clusters are shown in red and blue.

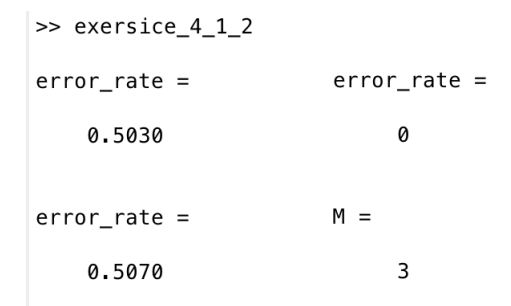

Figure 2.2: The ouput of the program is shown. The error rate drops to 0 within 3 iterations.

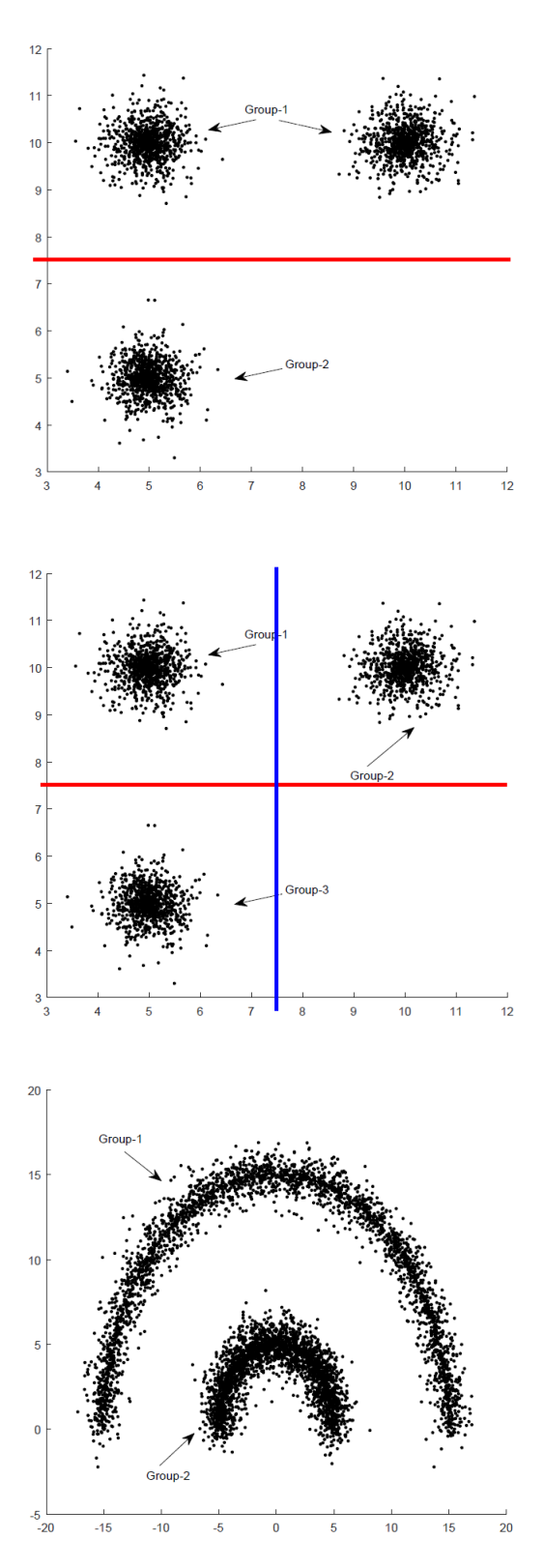

FOR PLOT 1: Since there are just 2 groups and both are linearly seperable, a basic perceptron can seperate the two groups. Line  $y = 7.5$  CAN perfectly seperate the two cluster groups.

$$
y = \begin{cases} 1 & x_2 - 7.5 < 0 \\ 0 & x_2 - 7.5 > 0 \end{cases}
$$

Where  $b = -7.5$ ,  $w_1 = 0$ , and  $w_2 = 1$ .

FOR PLOT 2: Since there are 3 groups, a basic perceptron (a straight line seperator) CANNOT seperate these groups. They are however, seperable using more than 1 perceptron.

FOR PLOT 3: There cannot be a straight line which can divide or seperate the two groups. The groups are not linearly seperable. Therefore, a basic perceptron CANNOT be used to seperate the groups.

FOR PLOT 4: It can be seen that a straight line passing through points  $(17.5, 0)$  and  $(0, 17.5)$  CAN seperate the two groups. Find the gradient  $(m)$  of seperating line:

$$
m = \frac{y_2 - y_1}{x_2 - x_1} = \frac{17.5 - 0}{0 - 17.5} = -1
$$

Find the equation of seperating line:

$$
y - y_1 = m(x - x_1)
$$
  
\n
$$
y - 0 = -1(x + 17.5)
$$
  
\n
$$
y = -x - 17.5
$$
  
\n
$$
y + x + 17.5 = 0
$$

Replacing the variables:

$$
x_1 + x_2 + 17.5 = 0
$$

$$
y = \begin{cases} 1 & x_1 + x_2 + 17.5 > 0 \\ 0 & x_1 + x_2 + 17.5 < 0 \end{cases}
$$

Where  $w_1 = 1$ ,  $w_2 = 1$ , and  $b = 17.5$ .

### 4 EXERSICE 4.3.1

### 4.1 SOLUTION PART A

Since the search space is  $R^2$ , the number of inputs to the neural network will be 2. Two lines can seperate 4 linearly seperable clusters. Therefore 2 perceptrons are required. Midpoints for  $x_1$  seperator:

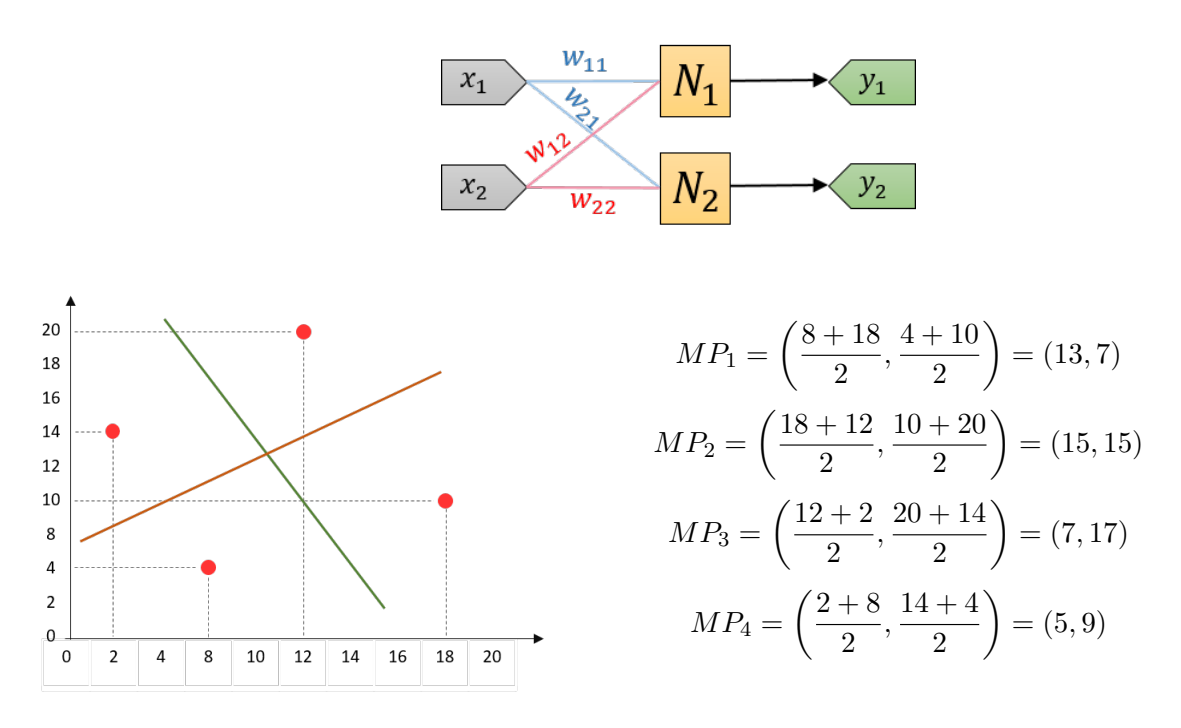

Find the gradients  $(m_1 \text{ and } m_2)$  of seperating lines:

$$
m_1 = \frac{y_2 - y_1}{x_2 - x_1} = \frac{15 - 9}{15 - 5} = \frac{3}{5} = 0.6
$$

$$
m_2 = \frac{y_2 - y_1}{x_2 - x_1} = \frac{7 - 17}{13 - 7} = -\frac{5}{3}
$$

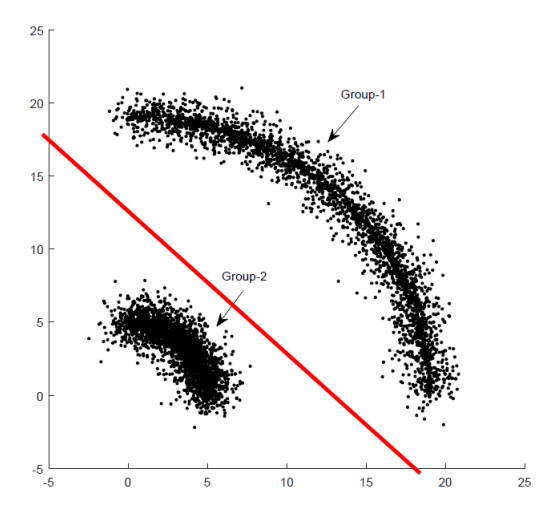

Equation of line 1 (Perceptron  $N_1$ ):

$$
y - y_1 = m(x - x_1)
$$

$$
y - 15 = \frac{3}{5}(x - 15)
$$

$$
y - 15 = \frac{3}{5}x - 9
$$

$$
y - 6 - \frac{3}{5}x = 0
$$

Renaming variables:

$$
-\frac{3}{5}x_1 + x_2 - 6 = 0
$$

Therefore:

$$
w_{11} = -\frac{3}{5}, w_{12} = 1
$$
, and  $b_1 = -6$ 

Equation of line 2 (Perceptron  $N_2$ ):

$$
y - y_1 = m(x - x_1)
$$

$$
y - 17 = -\frac{5}{3}(x - 7)
$$

$$
y - 17 = -\frac{5}{3}x + \frac{35}{3}
$$

$$
y - \frac{86}{3} + \frac{5}{3}x = 0
$$

Renaming variables:

$$
\frac{5}{3}x_1 + x_2 - \frac{86}{3} = 0
$$

Therefore:

$$
w_{21} = \frac{5}{3}, w_{22} = 1, \text{ and } b_1 = -\frac{86}{3}
$$

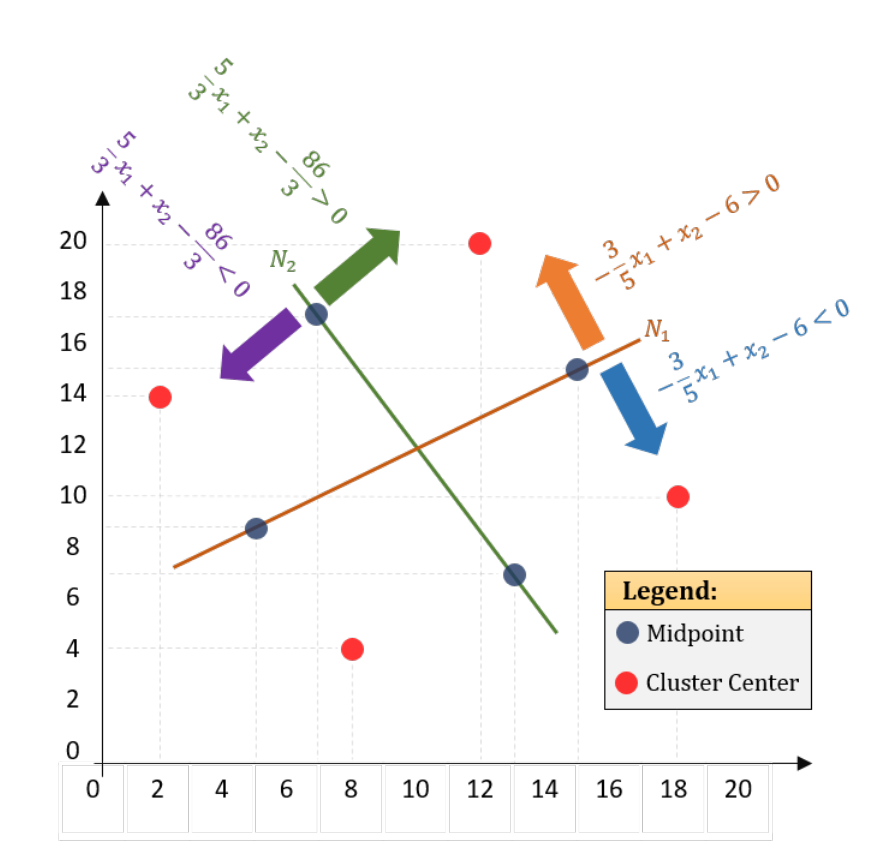

### 4.2 SOLUTION PART B

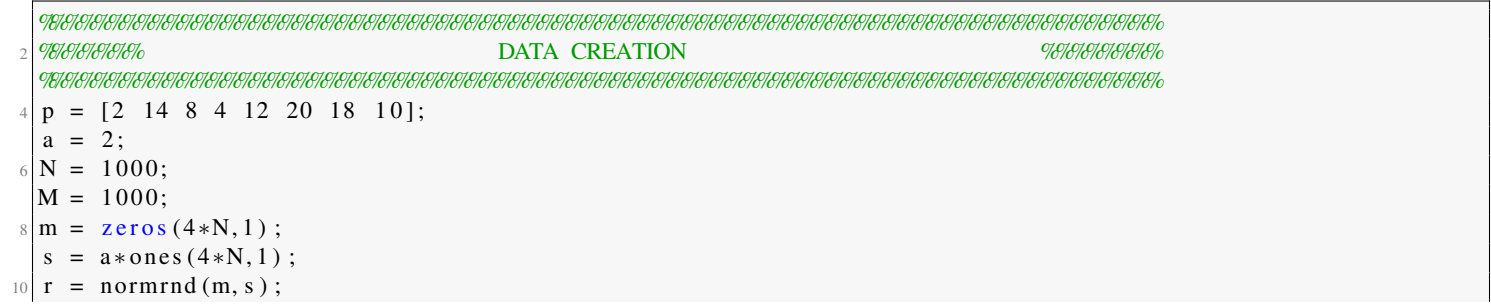

```
the = pi * rand(4*N, 1);
12 | x = \text{zeros}(4*N, 2);
  t = \text{zeros}(4*N, 2);
14 for i = 1:Nx(i, 1) = p(1) + r(i) * cos(he(i));16 x(i, 2) = p(2) + r(i) * sin(the(i));t(i, 1) = 0;18 t (i,2) = 1;
  end
20 for i = N + 1:2*Nx(i, 1) = p(3) + r(i) * cos(he(i));|22| x(i,2) = p(4) + r(i) * sin(the(i));
      t(i, 1) = 1;
t(i, 2) = 1;end
26 for i = 2*N + 1:3*Nx(i, 1) = p(5) + r(i) * cos(he(i));\begin{array}{lll} \text{28} & x(i, 2) = p(6) + r(i) \cdot \sin(i \text{ the } (i)) ; \end{array}t(i, 1) = 0;30 t (i, 2) = 0;
  end
32 for i = 3*N+1:4*Nx(i, 1) = p(7) + r(i) * cos(he(i));x(i, 2) = p(8) + r(i) * sin(the(i));t(i, 1) = 1;36 t ( i , 2 ) = 0;
  end
38
 %%%%%%%%%%%%%%%%%%%%%%%%%%%%%%%%%%%%%%%%%%%%%%%%%%%%%%%%%%%%%%%%%%%%%%%%%%%%%%
40 %%%%%%% TRAINING %%%%%%%%
  %%%%%%%%%%%%%%%%%%%%%%%%%%%%%%%%%%%%%%%%%%%%%%%%%%%%%%%%%%%%%%%%%%%%%%%%%%%%%%
42 \text{ w11} = 0.5 - \text{rand};
  w12 = 0.5 - rand;44 b1 = 0.5 - rand;
  sp = \text{randsample}(4*N,M+1000);
46 for i = 1:My1 = b1 + w11*x(sp(i), 1) + w12*x(sp(i), 2);48 if (y1 < 0)y1 = 0;
50 else
          y1 = 1;52 end
      el(i) = t(sp(i), 1) - y1;|54| w11 = w11 + e1(i) *x(sp(i),1);
      w12 = w12 + e1(i) * x(sp(i), 2);56 b1 = b1 + e1(i);
  end
58 \text{ w21} = 0.5 - \text{rand};
  w22 = 0.5 - rand;60 b2 = 0.5 - rand;
  for i = 1:M62 y2 = b2 + w21∗x (sp(i),1) + w22∗x (sp(i),2);
      if ( y2 < 0 )y2 = 0;e l s e
66 y2 = 1;
      end
68 e2(i) = t(sp(i),2) - y2;
      w21 = w21 + e2(i) *x(sp(i), 1);70 w22 = w22 + e2(i) * x(sp(i), 2);b2 = b2 + e2(i);72 end
 %%%%%%%%%%%%%%%%%%%%%%%%%%%%%%%%%%%%%%%%%%%%%%%%%%%%%%%%%%%%%%%%%%%%%%%%%%%%%%
74 %%%%%%% TESTING %%%%%%%%
 %%%%%%%%%%%%%%%%%%%%%%%%%%%%%%%%%%%%%%%%%%%%%%%%%%%%%%%%%%%%%%%%%%%%%%%%%%%%%%
```

```
76 er = 0;
   for i = M+1:M+1000|78| y1 = b1 + w11*x (sp(i),1) + w12*x (sp(i),2);
       if ( y1 < 0)80 y1 = 0;e l s e
82 y1 = 1;
       end
|84| e1 = abs (t(sp(i),1) - y1);
       y2 = b2 + w21*x(sp(i), 1) + w22*x(sp(i), 2);86 if (y2<0)
            y2 = 0;88 else
            y2 = 1;90 end
       e2 = abs(t(sp(i), 2) - y2);92 if ( e1 = 1 | | e2 = 1)
            er = er + 1;
94 end
   end
96 er = er/1000;
   fprintf ('Iterations: %i, Error Rate: %.2f \in N, M, er);
98 f p r i n t f ( ' P e r c e p t r o n 1 : %.2 f x_1 + x_2 + %.2 f = 0 \ n ' , w11 / w12 , b1 ) ;
   f p r i n t f ( ' P e r c e p t r on 2: %.2 f x_1 + x_2 + x_3 + x_4 = 0 \n \therefore w21/w22, b2);
_{100} if ( er < 0.1)
       figure
\begin{array}{c} \text{102} \\ \text{102} \end{array} scatter (x(:,1), x(:,2), 3, 'b', 'filled');hold on
104 i = -1:20;
        plot(i, (-b1-w11*i)/w12);106 hold on
       plot(i, (-b2-w21*i)/w22);108 hold off
   end
```
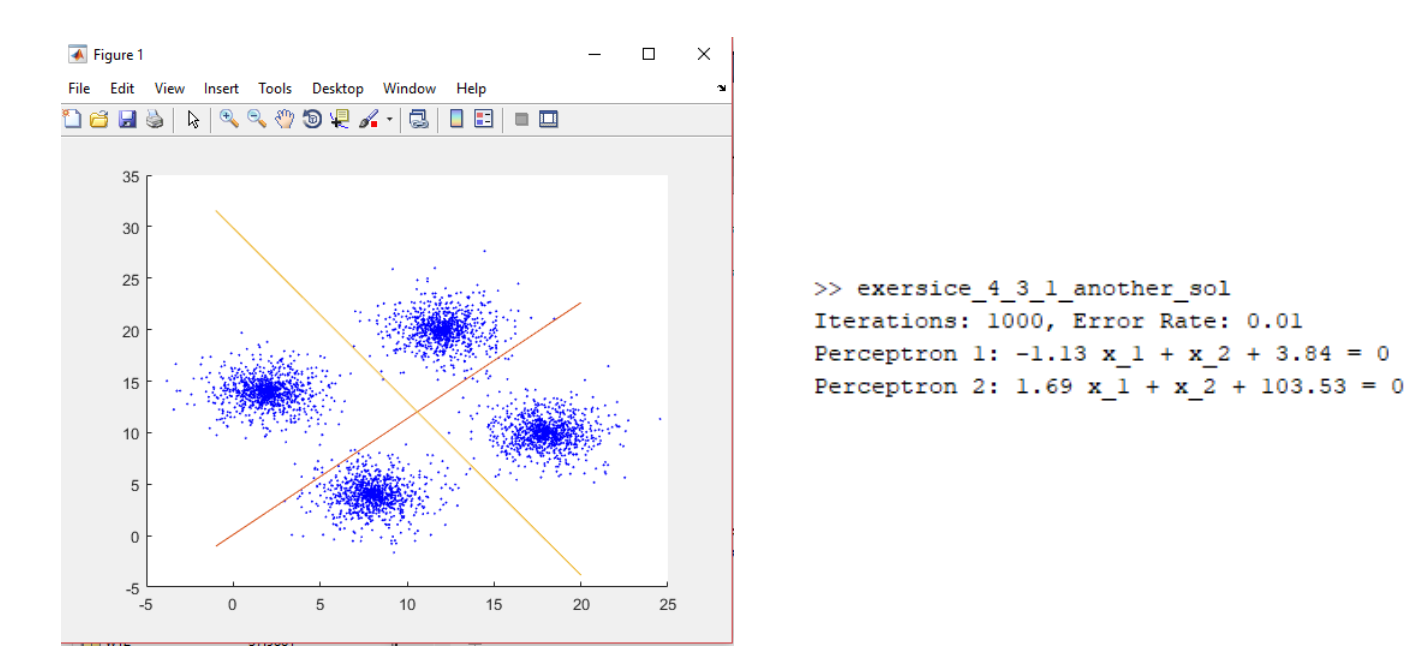

4.3 FIGURES

Figure 4.1: Left: Separating lines obtained by training. Right: Output of program showing weights and biases.

### 5 EXERSICE 4.3.3

Since the search space is  $R^7$ , the number of inputs to the neural network will be 7. The number of outputs and number of neurons depend on the number of clusters to classify. In classification neuron the output is usually kept binary. Therefore, number of minimal neurons is given by:

$$
N_{neurons} = \lfloor log_2(N_{clusters}) \rfloor = \lfloor log_2(5) \rfloor = \lfloor 2.32 \rfloor = 3
$$

Another analogy to think of while determining number of minimal neurons required is stack and cut cake. If a person takes a whole cake and cuts it once, the cake is divided into two slices. Then if the cake's two peices are stacked on top of each other then cut again, we end up with four slices. If this is repeated, we end up with eight slices. So on an so forth. In this analogy the knife is a separating hyper-plane and the slices are clusters.

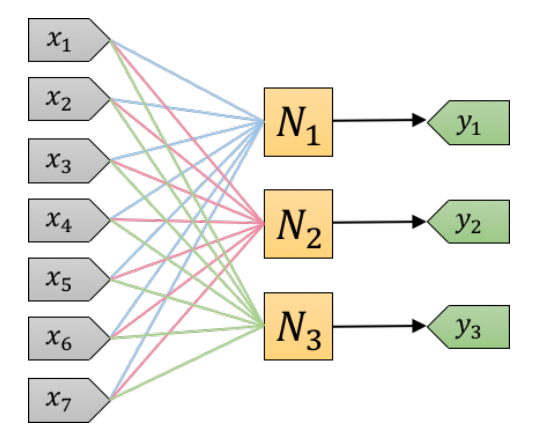

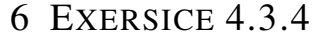

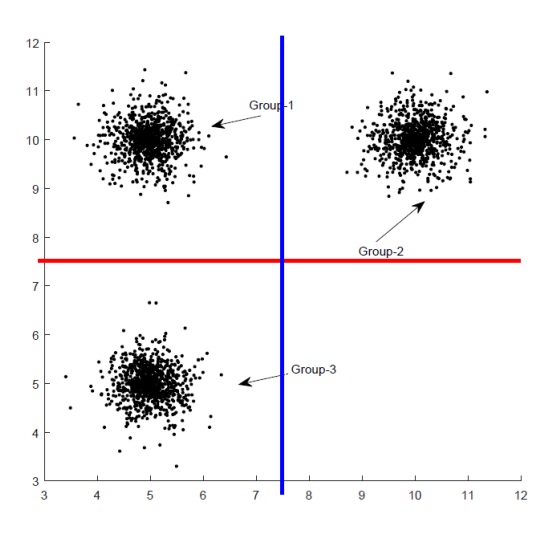

FOR PLOT 1: Since the 3 groups are linearly sperable from each other, a single layer multi-perceptron CAN seperate these groups. A single layer with 2 neurons (each neuron having two inputs) can seperate these groups.

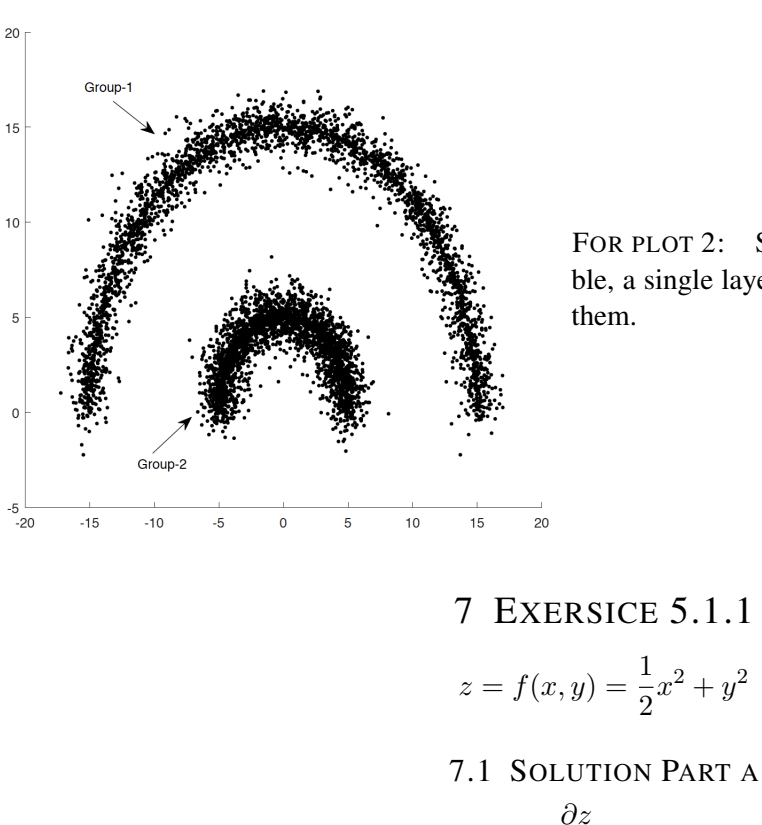

FOR PLOT 2: Since the groups are not linearly seperable, a single layer multi-perceptron CANNOT seperate

# 7 EXERSICE 5.1.1  $z = f(x, y) = \frac{1}{2}x^2 + y^2$

# $\frac{\partial z}{\partial x} = x$  $\frac{\partial z}{\partial y} = 2y$  $\therefore \nabla f(x, y) = (x, 2y)$  $\nabla f(1, 1) = (1, 2)$

Therefore, required direction is  $(1, 2)$  and maximum rate of change in this direction or greatest rate of change is  $||\nabla f|| =$  $\overline{1^2 + 2^2} =$ qι 5

### 7.2 SOLUTION PART B

Given vector:

$$
u = (3, 4)
$$
  
||u|| =  $\sqrt{3^2 + 4^2} = \sqrt{9 + 16} = 5$ 

Unit vector of u:

$$
\hat{u} = \frac{u}{||u||} = \frac{(3,4)}{5} = \left(\frac{3}{5}, \frac{4}{5}\right)
$$

The directional derivative of  $f$  in the direction given by the vector  $u$  is given by:

$$
D_u f = \nabla f \cdot \frac{u}{||u||}
$$
  
=  $(x, 2y) \cdot \left(\frac{3}{5}, \frac{4}{5}\right)$   
=  $\frac{3}{5}x + \frac{8}{5}y$   

$$
D_u f(1, 1) = \frac{3}{5}x + \frac{8}{5}y = \frac{3}{5}(1) + \frac{8}{5}(1) = \frac{11}{5}
$$

Steepest Decent at point  $(1,1)$ :

$$
\nabla f(x, y) = (x, 2y) = (1, 2)
$$

Direction unit vector of most rapid increase/decrease:

$$
\hat{d} = \frac{\nabla f(x, y)}{||\nabla f(x, y)||} = \frac{\nabla f(1, 1)}{||\nabla f(1, 1)||} = \frac{(1, 2)}{\sqrt{1^2 + 2^2}} = \frac{(1, 2)}{\sqrt{5}}
$$

$$
\therefore \hat{d}_{increase} = \left(\frac{1}{\sqrt{5}}, \frac{2}{\sqrt{5}}\right)
$$

To get direction of most rapid decrease at point (1,1), we multiply by negative:

$$
\therefore \hat{d}_{decrease} = -\left(\frac{1}{\sqrt{5}}, \frac{2}{\sqrt{5}}\right) = \left(-\frac{1}{\sqrt{5}}, -\frac{2}{\sqrt{5}}\right)
$$

# 8 EXERSICE 5.1.2

$$
z = f(x, y) = xy^{2}
$$

$$
x = r \cos(\theta)
$$

$$
y = r \sin(\theta)
$$

To find  $\frac{\partial z}{\partial r}$ , we have to find dependencies. One dependency of r comes through x and another through y:

$$
\frac{\partial z}{\partial r} = \frac{\partial z}{\partial x}\frac{\partial x}{\partial r} + \frac{\partial z}{\partial y}\frac{\partial y}{\partial r}
$$

$$
= y^2 \cos(\theta) + 2xy \sin(\theta)
$$

Expanding  $x$  and  $y$ :-

$$
= (r \sin(\theta))^2 \cos(\theta) + 2(r \cos(\theta))(r \sin(\theta))\sin(\theta)
$$

$$
= r^2 \sin^2(\theta)\cos(\theta) + 2r^2 \sin^2(\theta)\cos(\theta) = 3r^2 \sin^2(\theta)\cos(\theta)
$$

$$
\therefore \frac{\partial z}{\partial r} = 3r^2 \sin^2(\theta)\cos(\theta)
$$

To find  $\frac{\partial z}{\partial \theta}$ , we have to find dependencies. One dependency of r comes through x and another through y:

$$
\frac{\partial z}{\partial \theta} = \frac{\partial z}{\partial x} \frac{\partial x}{\partial \theta} + \frac{\partial z}{\partial y} \frac{\partial y}{\partial \theta}
$$

$$
= 2rxy \cos(\theta) - ry^2 \sin(\theta)
$$

Expanding  $x$  and  $y$ :-

$$
= 2r(r \cos(\theta))(r \sin(\theta)) \cos(\theta) - r(r \sin(\theta))^2 \sin(\theta)
$$

$$
= 2r^3 \cos^2(\theta)\sin(\theta) - r^3 \sin^3(\theta)
$$

$$
\therefore \frac{\partial z}{\partial \theta} = 2r^3 \cos^2(\theta)\sin(\theta) - r^3 \sin^3(\theta)
$$

# 9 EXERSICE 5.1.3

$$
y_1 = x_1 - 2x_2 + 3x_3
$$
  

$$
y_2 = 3x_1 + 4x_2 - 2x_3
$$
  

$$
yy = 7y_1 + 11y_2
$$

To find  $\frac{\partial yy}{\partial x_1}$ , we have to find dependencies. One dependency of  $x_1$  comes through  $y_1$  and another through  $y_2$ :

$$
\frac{\partial yy}{\partial x_1} = \frac{\partial yy}{\partial y_1} \frac{\partial y_1}{\partial x_1} + \frac{\partial yy}{\partial y_2} \frac{\partial y_2}{\partial x_1}
$$

$$
= 7(1) + 11(3) = 40
$$

$$
\therefore \frac{\partial yy}{\partial x_1} = 40
$$

To find  $\frac{\partial yy}{\partial x_3}$ , we have to find dependencies. One dependency of  $x_3$  comes through  $y_1$  and another through  $y_2$ :

$$
\frac{\partial yy}{\partial x_3} = \frac{\partial yy}{\partial y_1} \frac{\partial y_1}{\partial x_3} + \frac{\partial yy}{\partial y_2} \frac{\partial y_2}{\partial x_3}
$$

$$
= 7(3) + 11(-2) = -1
$$

$$
\therefore \frac{\partial yy}{\partial x_3} = -1
$$

# 10 EXERSICE 5.1.4

$$
y_1 = ax_1 + bx_2 + cx_3
$$
  
\n
$$
y_2 = dx_1 + ex_2 + fx_3
$$
  
\n
$$
yy_1 = py_1 + qy_2
$$
  
\n
$$
yy_2 = ry_1 + sy_2
$$
  
\n
$$
yyy = kyy_1 + lyy_2
$$

To find  $\frac{\partial yyy}{\partial y_1}$ , we have to find dependencies. One dependency of  $y_1$  comes through  $yy_1$  and another through  $yy_2$ :

$$
\frac{\partial yyy}{\partial y_1} = \frac{\partial yyy}{\partial yy_1} \frac{\partial yy_1}{\partial y_1} + \frac{\partial yyy}{\partial yy_2} \frac{\partial yy_2}{\partial y_1}
$$

$$
\therefore \frac{\partial yyy}{\partial y_1} = kp + lr
$$

To find  $\frac{\partial yyy}{\partial x_3}$ , we have to find dependencies. One dependency of  $x_1$  comes through  $yy_1$ ,  $yy_2$  where both have a path to  $x_1$ through  $y_1$  and  $y_2$ :

$$
\frac{\partial yyy}{\partial x_3} = \frac{\partial yyy}{\partial yy_1} \frac{\partial yy_1}{\partial x_3} + \frac{\partial yyy}{\partial yy_2} \frac{\partial yy_2}{\partial x_3}
$$

$$
\frac{\partial yy_1}{\partial x_3} = \frac{\partial yy_1}{\partial y_1} \frac{\partial y_1}{\partial x_3} + \frac{\partial yy_1}{\partial y_2} \frac{\partial y_2}{\partial x_3}
$$

$$
\frac{\partial yy_2}{\partial x_3} = \frac{\partial yy_2}{\partial y_1} \frac{\partial y_1}{\partial x_3} + \frac{\partial yy_2}{\partial y_2} \frac{\partial y_2}{\partial x_3}
$$

$$
\frac{\partial yyy}{\partial x_3} = \frac{\partial yyy}{\partial yy_1} \left( \frac{\partial yy_1}{\partial y_1} \frac{\partial y_1}{\partial x_3} + \frac{\partial yy_1}{\partial y_2} \frac{\partial y_2}{\partial x_3} \right) + \frac{\partial yyy}{\partial yy_2} \left( \frac{\partial yy_2}{\partial y_1} \frac{\partial y_1}{\partial x_3} + \frac{\partial yy_2}{\partial y_2} \frac{\partial y_2}{\partial x_3} \right)
$$

$$
= k(pc + qf) + l(rc + sf)
$$

$$
\therefore \frac{\partial yyy}{\partial x_3} = kpc + kqf + lrc + lsf
$$

$$
z = T(y)
$$
  
\n
$$
y = S(x)
$$
  
\n
$$
T = \begin{bmatrix} ww_{11} & ww_{12} & ww_{13} \\ ww_{21} & ww_{22} & ww_{23} \\ ww_{31} & ww_{32} & ww_{33} \end{bmatrix}, S = \begin{bmatrix} w_{11} & w_{12} & w_{13} \\ w_{21} & w_{22} & w_{23} \\ w_{31} & w_{32} & w_{33} \end{bmatrix}
$$
  
\n
$$
\begin{bmatrix} z_1 \\ z_2 \\ z_3 \end{bmatrix} = \begin{bmatrix} ww_{11} & ww_{12} & ww_{13} \\ ww_{21} & ww_{22} & ww_{23} \\ ww_{31} & ww_{32} & ww_{33} \end{bmatrix} \begin{bmatrix} y_1 \\ y_2 \\ y_3 \end{bmatrix}
$$
  
\n
$$
\begin{bmatrix} y_1 \\ y_2 \\ y_3 \end{bmatrix} = \begin{bmatrix} w_{11} & w_{12} & w_{13} \\ w_{21} & w_{22} & w_{23} \\ w_{31} & w_{32} & w_{33} \end{bmatrix} \begin{bmatrix} x_1 \\ x_2 \\ x_3 \end{bmatrix}
$$

Find  $\frac{\partial z_2}{\partial x_3}$ :

$$
\frac{\partial z_2}{\partial x_3} = \frac{\partial z_2}{\partial y_1} \frac{\partial y_1}{\partial x_3} + \frac{\partial z_2}{\partial y_2} \frac{\partial y_2}{\partial x_3} + \frac{\partial z_2}{\partial y_3} \frac{\partial y_3}{\partial x_3} = ww_{21}.w_{13} + ww_{22}.w_{23} + ww_{23}.w_{33}
$$

Find  $\frac{\partial z_3}{\partial x_1}$ :

$$
\frac{\partial z_3}{\partial x_1} = \frac{\partial z_3}{\partial y_1} \frac{\partial y_1}{\partial x_1} + \frac{\partial z_3}{\partial y_2} \frac{\partial y_2}{\partial x_1} + \frac{\partial z_3}{\partial y_3} \frac{\partial y_3}{\partial x_1} = ww_{31}.w_{w11} + ww_{32}.w_{21} + ww_{33}.w_{31}
$$

Find  $\frac{\partial z_1}{\partial w w_{12}}$ :

$$
\frac{\partial z_1}{\partial w w_{12}} = y_2
$$

Find  $\frac{\partial z_1}{\partial w_{22}}$ :

$$
\frac{\partial z_1}{\partial w_{22}} = \frac{\partial z_1}{\partial y_1} \frac{\partial y_1}{\partial w_{22}} + \frac{\partial z_1}{\partial y_2} \frac{\partial y_2}{\partial w_{22}} + \frac{\partial z_1}{\partial y_3} \frac{\partial y_3}{\partial w_{22}}
$$

$$
= (ww_{11})(0) + (ww_{12})(x_2) + (ww_{13})(0)
$$

$$
\therefore \frac{\partial z_1}{\partial w_{22}} = ww_{12}x_2
$$

Find 
$$
\frac{\partial z_2}{\partial w_{13}}
$$
:

$$
\frac{\partial z_2}{\partial w_{13}} = \frac{\partial z_2}{\partial y_1} \frac{\partial y_1}{\partial w_{13}} + \frac{\partial z_2}{\partial y_2} \frac{\partial y_2}{\partial w_{13}} + \frac{\partial z_2}{\partial y_3} \frac{\partial y_3}{\partial w_{13}}
$$

$$
= (ww_{21})(x_3) + (ww_{22})(0) + (ww_{23})(0)
$$

$$
\therefore \frac{\partial z_2}{\partial w_{13}} = ww_{21}x_3
$$

# 12 EXERSICE 5.2.1

Determining if the following matrix is positive definitive:

$$
A = \begin{bmatrix} 1 & 1 & 0 \\ 2 & 3 & 3 \\ 1 & -1 & 1 \end{bmatrix}
$$

1 > 0, det  $\begin{bmatrix} 1 & 1 \\ 2 & 3 \end{bmatrix}$  = 3 - 2 > 0, and  $det(A) = 1(3+3) - 1(2-3) + 0(-2-3) = 6 + 1 = 7 > 0$ , Hence A is positive definite.

Determining if the following matrix is positive definitive:

$$
B = \begin{bmatrix} 1 & 1 & 1 \\ 2 & 3 & 3 \\ 1 & -1 & 1 \end{bmatrix}
$$

1 > 0, det  $\begin{bmatrix} 1 & 1 \\ 2 & 3 \end{bmatrix}$  = 3 - 2 > 0, and  $det(A) = 1(3+3) - 1(2-3) + 1(-2-3) = 6 + 1 - 5 = 2 > 0$ , Hence B is positive definite.

# 13 EXERSICE 5.2.2

### 13.1 SOLUTION FOR PART A

Find Hessian matrix for following function:

$$
f = x^2y + y^3x
$$
  
\n
$$
H = \begin{bmatrix} f_{xx} & f_{xy} \\ f_{yx} & f_{yy} \end{bmatrix}
$$
  
\n
$$
f_x = \frac{\partial f}{\partial x} = 2xy + y^3
$$
  
\n
$$
f_{xx} = \frac{\partial f_x}{\partial x} = 2y
$$
  
\n
$$
f_{xy} = \frac{\partial f_x}{\partial y} = 2x + 3y^2
$$
  
\n
$$
f_y = \frac{\partial f}{\partial y} = x^2 + 3xy^2
$$
  
\n
$$
f_{yy} = \frac{\partial f_y}{\partial y} = 6xy
$$
  
\n
$$
f_{yx} = \frac{\partial f_y}{\partial x} = 2x + 3y^2
$$
  
\n
$$
H = \begin{bmatrix} 2y & 2x + 3y^2 \\ 2x + 3y^2 & 6xy \end{bmatrix}
$$

### 13.2 SOLUTION FOR PART B

 $\therefore$ 

Find Hessian matrix for following function:

$$
g = x^{2} + 2y^{2} + 3z^{2} + xy + yz + zx + xyz
$$
\n
$$
H = \begin{bmatrix} g_{xx} & g_{xy} & g_{xz} \\ g_{yx} & g_{yy} & g_{yz} \\ g_{zx} & g_{zy} & g_{zz} \end{bmatrix}
$$
\n
$$
g_{x} = \frac{\partial g}{\partial x} = 2x + y + z + yz
$$
\n
$$
g_{y} = \frac{\partial g}{\partial y} = 4y + x + z + xz
$$
\n
$$
g_{z} = \frac{\partial g}{\partial z} = 6z + y + x + xy
$$
\n
$$
\therefore H = \begin{bmatrix} 2 & 1 + z & 1 + y \\ 1 + z & 4 & 1 + x \\ 1 + y & 1 + x & 6 \end{bmatrix}
$$

### 14 EXERSICE 5.2.3

Prove that the following function is convex in the first quadrant of its domain:

$$
f = x^{3} + 3y^{2} + 6xy
$$
\n
$$
H = \begin{bmatrix} f_{xx} & f_{xy} \\ f_{yx} & f_{yy} \end{bmatrix}
$$
\n
$$
f_{x} = \frac{\partial f}{\partial x} = 3x^{2} + 6y
$$
\n
$$
f_{y} = \frac{\partial f}{\partial y} = 6y + 6x
$$
\n
$$
H = \begin{bmatrix} 6x & 6 \\ 6 & 6 \end{bmatrix}
$$
\n(14.1)

In first quadrant,  $x > 0$  and  $y > 0$  which makes the first value of matrix grater than 0 (ie. 6x > 0) and  $det(A) = 36x - 6 > 0$ which makes the hessian matrix positive definitive. When hessian matrix of a function is positive definitive in domain D, the function is convex in domain D.